**Программирование на языке Паскаль**

# **§ 68. Работа с файлами**

## **Как работать с файлами?**

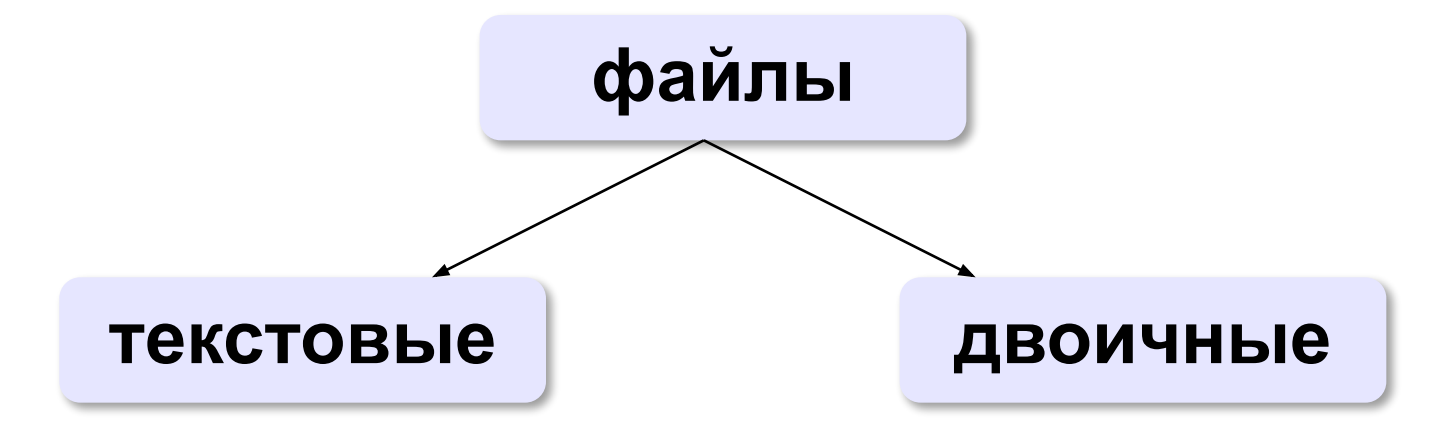

«*plain text*»:

•текст, разбитый на строки; •из специальных символов только символы перехода на новую строку

•любые символы

•рисунки, звуки, видео, …

## **Принцип сэндвича**

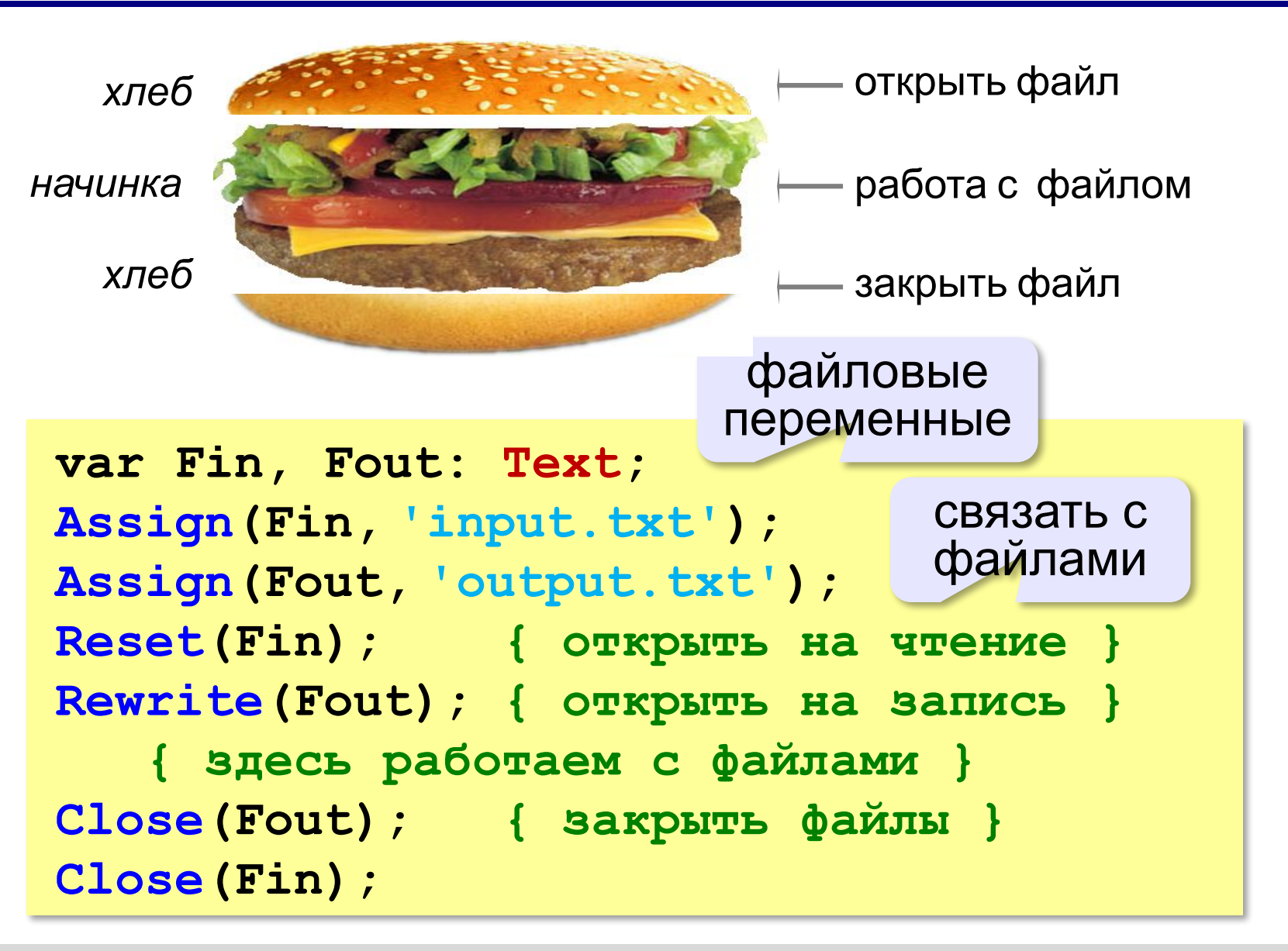

## **Ввод данных**

```
var a, b: integer;
     Fin: Text;
...
Assign(Fin, 'input.txt');
Reset(Fin);
Close(Fin); 
readln(Fin, a, b);
```
#### **Переход к началу открытого файла**:

```
Close(Fin);
```
**Reset(Fin);**

#### **Определение конца файла**:

```
if Eof(Fin) then { end of file }
  write('Данные кончились');
```
## **Вывод данных в файл**

```
var a, b: integer;
     Fout: Text;
...
a:= 1; b:= 2;
Assign(Fout,'output.txt');
Rewrite(Fout);
Close(Fout);
writeln(Fout, a, '+', b, '=', a+b);
```
## **Чтение неизвестного количества данных**

*Задача*. В файле записано в столбик неизвестное количество чисел. Найти их сумму.

> **program z1; var s,x:integer;** fin: text; **begin assign(fin,'input.txt');** reset(fin);  $s:=0$ ; **while not (eof(fin)) do begin readln(fin,x);**  $S:=S+X;$  **end;** close(fin); writeln(s) **end.**

# **Задачи**

**«A»:** Напишите программу, которая находит среднее арифметическое всех чисел, записанных в файле в столбик, и выводит результат в другой файл.

**program z2; var s,x,k:integer;** fin,res: text; **begin assign(fin,'input.txt');** reset(fin);  $s:=0$ ;  $k:=0$ ; **while not (eof(fin)) do begin readln(fin,x);** s:=s+x;  $k:=k+1$ : **end;** close(fin); assign(res,'output.txt'); rewrite(res); writeln(res,s/k); close(res); **end.**